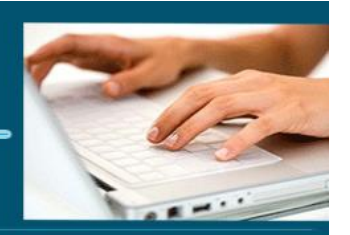

### Formation Power BI

- *Objectifs : « Maitriser les fonctions générales de Power BI pour bâtir des outils d'analyse »*
- *Prérequis : : Connaître les bases d'un tableur*
- *Date et lieu : voir convention*
- *Public : Tous salariés, demandeurs d'emploi, et responsable d'entreprise*
- *Certification : Pas de certification mais attestation de fin de formation*
- *Aptitude ; Savoir mettre en œuvre les fonctionnalités générales de Power BI*
- *Compétences :*
	- *Se connecter et interroger des sources de données diverses*
	- *Savoir créer des requêtes*
	- *Transformer les données pour les adapter*
	- *Connaitre les bases du langage DAX*
	- *Concevoir les tableaux de bord*
- *Durée : 14 heures*
- *Tarifs : Sur devis*
- *CPF : éligible*
- *Méthodes mobilisées ; 1 ordinateur, 1 support de cours version papier ou numérique, un bloc-note et un stylo par personne - vidéo projecteur - tableau blanc.*
- *Modalités d'évaluation : QCM et exercices pratiques*
- *Libellé Certification : Tosa Power BI*
- *Certificateur : Isograd*
- *Date d'enregistrement :*
- *Code RS :*
- *Accessibilité : L'organisme de formation étudiera l'adaptation des moyens de la prestation pour les personnes en situation de handicap*
- *Profil des intervenants : Formateur expert sur Power BI (3 à 4 ans d'expérience) Maitrise de d'Excel*
- *Modalités d'accès : Formulaire de contact à remplir et/ou entretien téléphonique*
- *Délai d'accès : (entre le contact et la réalisation de la formation) : 1 à 2 mois*
- *Validation : Impossibilité de valider un/ou des blocs de compétences,*
- *Equivalence :*
- *Passerelle : Pas de passerelle*
- *Suites de parcours : Certification Tosa VBA*

**1** EI Cardon Emmanuel A3iformations 22 Route d'Abbeville 62390 Auxi-le-Château Siren : 509 927 448 Tél : 03-61-52-12-16/06-73-51-47-80 contact@a3iformations.fr

Mise à jour le 04/01/2024 21:44:00

**Déclaration d'activité enregistrée sous le numéro** 

**31 62 02139 62 auprès du préfet du Nord Pas de Calais**

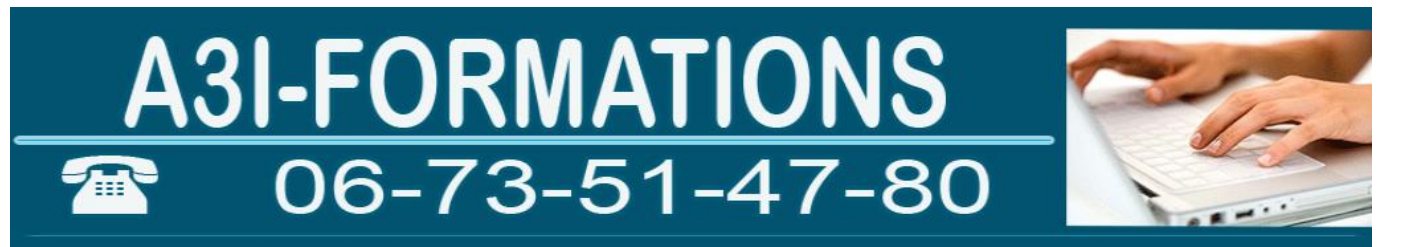

- *Débouchés : Certification apportant un plus sur un CV pour employeur, pas de débouché spécifique, compétence transversale*
- *Contact : M Cardon contact@a3iformations.fr*
- *Admission : Entretien téléphonique et test d'évaluation*
- *Matériel : 1 PC*
- *Modalité de formation : formation en présentiel, en distanciel en face à face pédagogique ou en groupe*
- *Locaux : voir convention*
- *Nombre de participants : Nous contacter*
- *Déroulé type :*

**2** EI Cardon Emmanuel A3iformations 22 Route d'Abbeville 62390 Auxi-le-Château Siren : 509 927 448 Tél : 03-61-52-12-16/06-73-51-47-80 contact@a3iformations.fr **Déclaration d'activité enregistrée sous le numéro 31 62 02139 62 auprès du préfet du Nord Pas de Calais**

# A3I-FORMATIONS

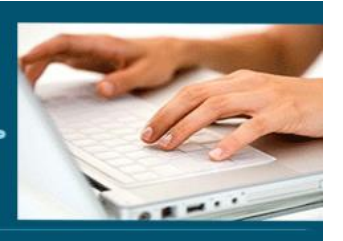

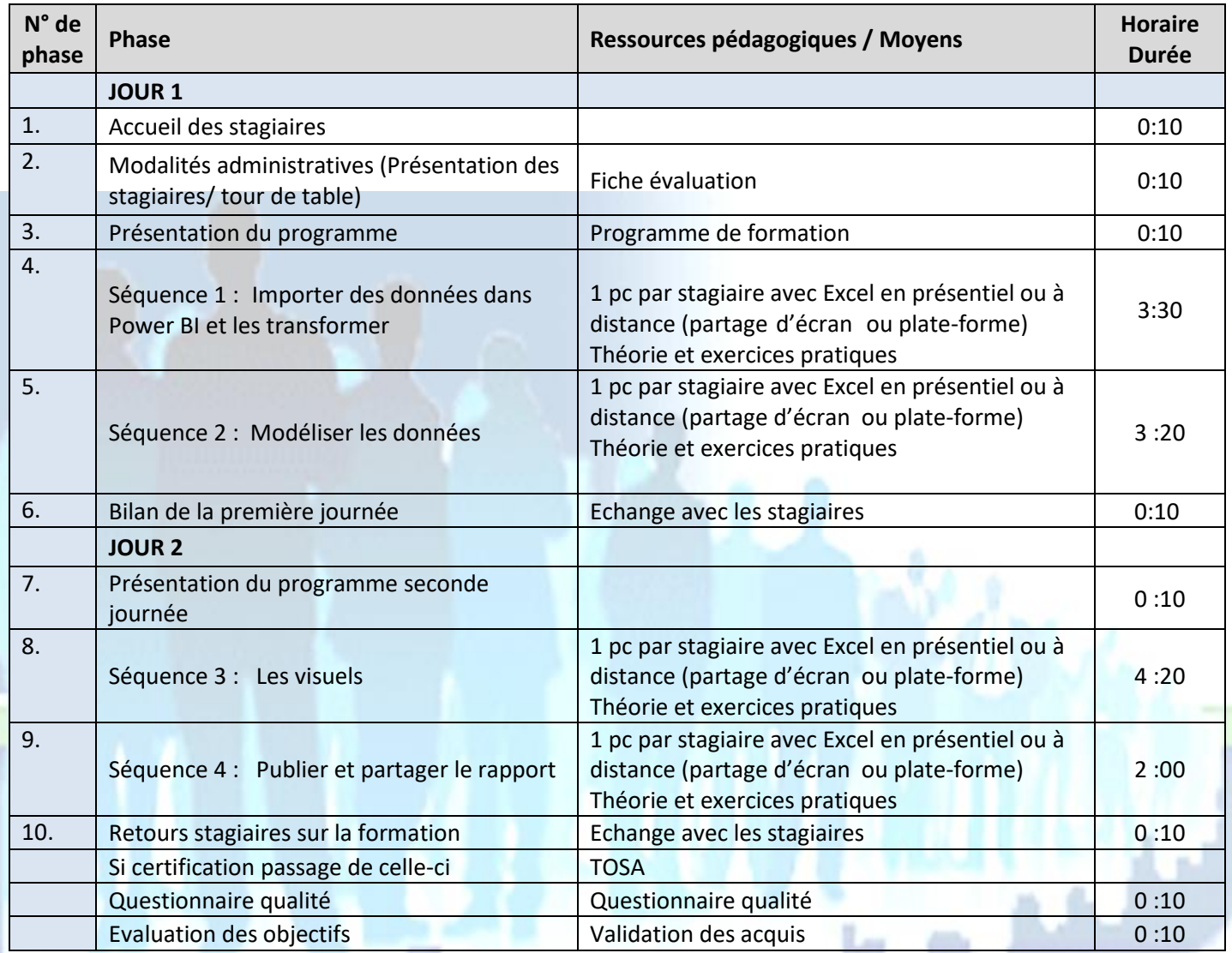

**3** EI Cardon Emmanuel A3iformations 22 Route d'Abbeville 62390 Auxi-le-Château Siren : 509 927 448 Tél : 03-61-52-12-16/06-73-51-47-80 contact@a3iformations.fr **Déclaration d'activité enregistrée sous le numéro 31 62 02139 62 auprès du préfet du Nord Pas de Calais**

A3I-FORMATIONS

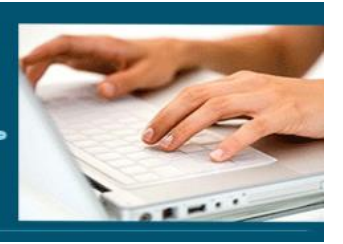

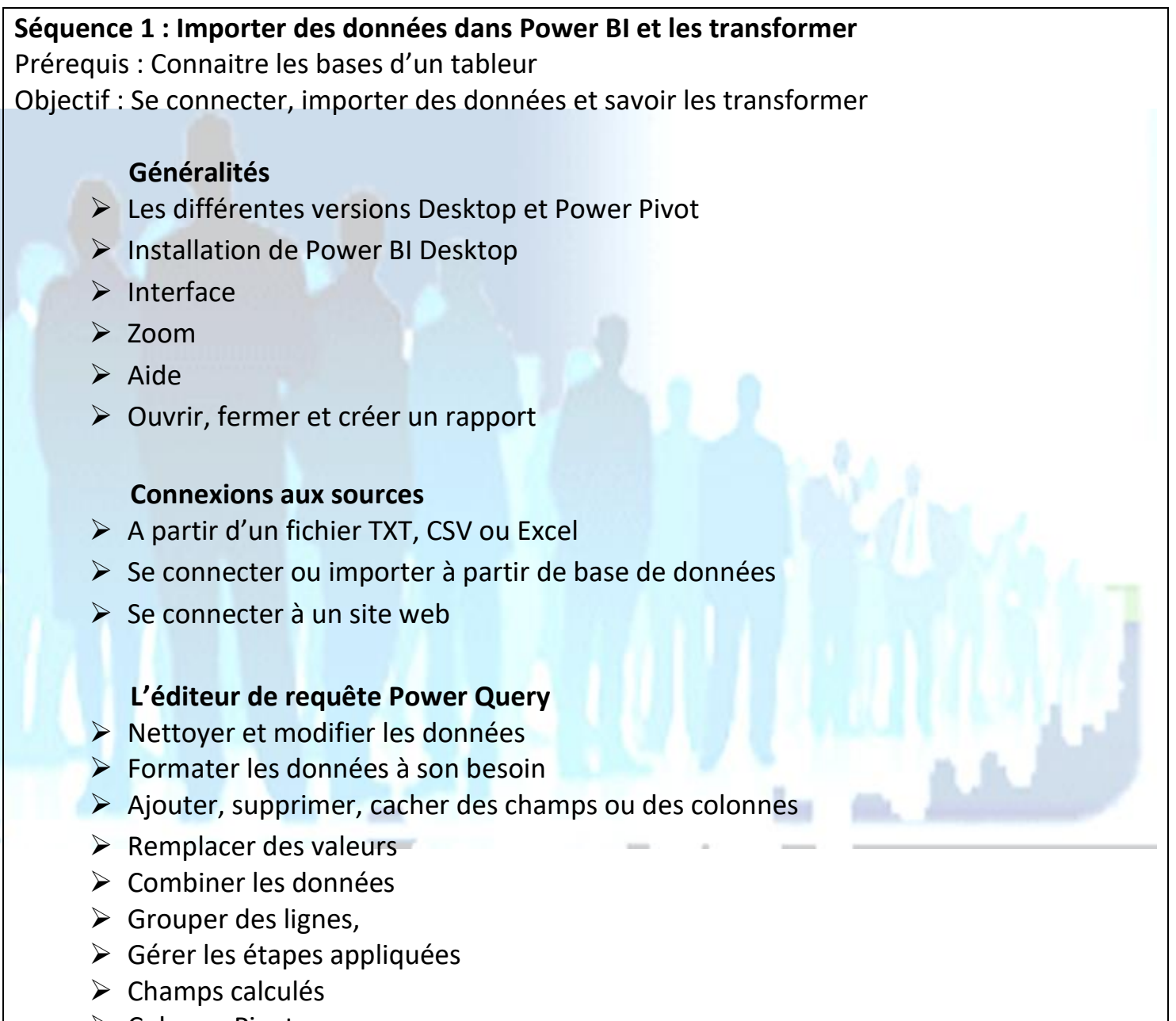

➢ Colonne Pivot

**4** EI Cardon Emmanuel A3iformations 22 Route d'Abbeville 62390 Auxi-le-Château Siren : 509 927 448 Tél : 03-61-52-12-16/06-73-51-47-80 contact@a3iformations.fr **Déclaration d'activité enregistrée sous le numéro 31 62 02139 62 auprès du préfet du Nord Pas de Calais**

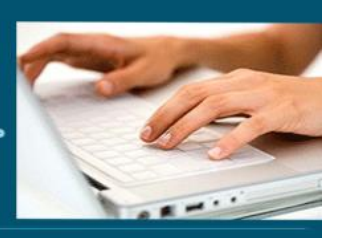

- ➢ Pivoter, dépivoter des données
- ➢ Croiser, fusionner des données de plusieurs sources

### **Séquence 2 : Modéliser les données**

Prérequis : Savoir importer des données dans Power BI et les transformer Objectif : Savoir modéliser des données

### **Modéliser les données**

- ➢ Définition du modèle conceptuel de données
- ➢ Détection automatique des relations
- ➢ Gérer les relations
- ➢ L'intégrité référentielle

### **Créer des colonnes calculées et mesures DAX**

- ➢ Définir Mesures et colonnes
- ➢ Introduction au langage DAX
- ➢ Les éléments clés d'une fonction
- ➢ Maîtriser les principales fonctions DAX : de texte, logiques, de dates, de filtrage, d'agrégation

**5** EI Cardon Emmanuel A3iformations 22 Route d'Abbeville 62390 Auxi-le-Château Siren : 509 927 448 Tél : 03-61-52-12-16/06-73-51-47-80 contact@a3iformations.fr **Déclaration d'activité enregistrée sous le numéro 31 62 02139 62 auprès du préfet du Nord Pas de Calais**

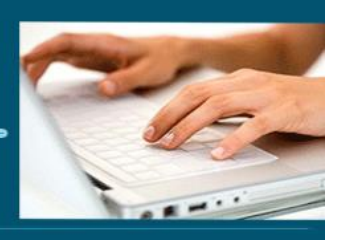

**Séquence 3 : Les visuels** Prérequis : Savoir modéliser des données Objectif : Créer des visuels et savoir les personnaliser

#### **Les visuels**

- ➢ Les histogrammes
- ➢ Les secteurs
- ➢ Les représentations géographiques (cartes)
- ➢ Les aires
- ➢ Les courbes
- ➢ Graphique en ruban
- $\triangleright$  Le nuage de points
- $\triangleright$  Le compartimentage (Treemap)
- ➢ Entonnoir
- $\triangleright$  Les autres graphiques
- $\triangleright$  Les options des graphiques
- $\triangleright$  Les tableaux

### **Personnaliser les visualisations**

- ➢ Créer une info-bulle
- ➢ Ajouter des segments et chronologies pour filtrer les données
- ➢ Gestion des pages
- ➢ Indicateurs Clés de Performance (KPI)
- ➢ Créer une hiérarchie
- ➢ Ajouter des formes et du texte
- ➢ Modifier les interactions entre les visuels
- ➢ Mise en page
- ➢ Appliquer une mise en forme conditionnelle

**6** EI Cardon Emmanuel A3iformations 22 Route d'Abbeville 62390 Auxi-le-Château Siren : 509 927 448 Tél : 03-61-52-12-16/06-73-51-47-80 contact@a3iformations.fr **Déclaration d'activité enregistrée sous le numéro 31 62 02139 62 auprès du préfet du Nord Pas de Calais**

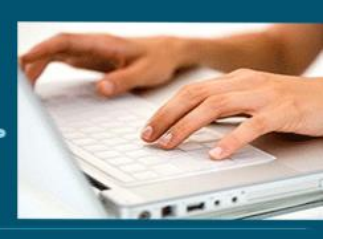

➢ Développer les interactions avec l'utilisateur

### **Séquence 4 : Publier et partager le rapport**

Prérequis : Savoir créer des visuels et les personnaliser Objectif : Savoir publier des visuels et les partager

### **Publier et partager le rapport**

- ➢ Connexion et navigation sur le site Power BI
- ➢ Publier et partager un rapport dans Power BI Service
- ➢ Exporter vers PDF
- ➢ Exporter vers CSV et XLSX
- $\triangleright$  Publier vers le web
- ➢ Mise à jour des données entre Power BI Desktop et Power BI Service

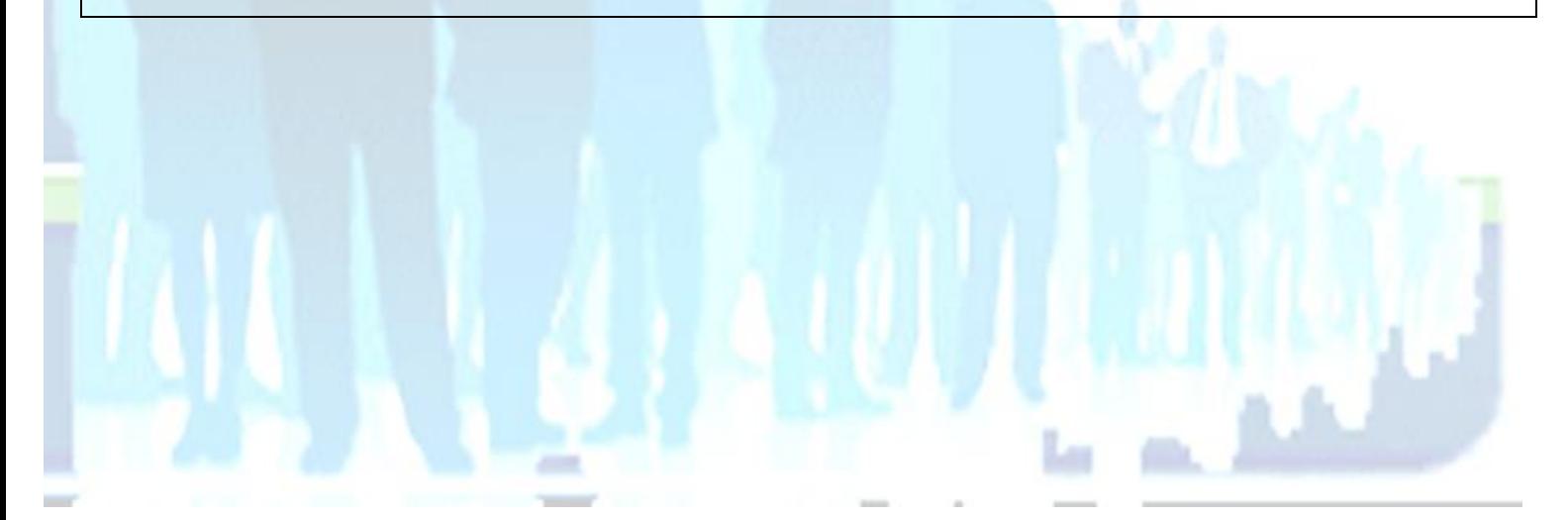

**7** El Cardon Emmanuel A3iformations 22 Route d'Abbeville 62390 Auxi-le-Château Siren : 509 927 448 Tél : 03-61-52-12-16/06-73-51-47-80 contact@a3iformations.fr **Déclaration d'activité enregistrée sous le numéro 31 62 02139 62 auprès du préfet du Nord Pas de Calais**